2024/04/23 12:45 1/2 Users

## **Users**

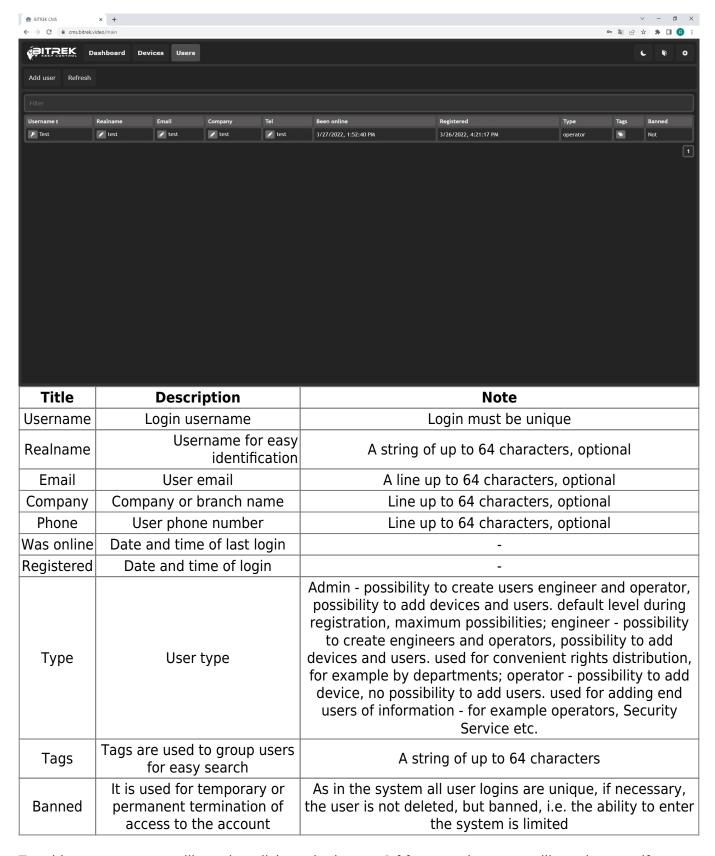

To add a new user you will need to click on the button **Add user**, where you will need to specify

1. user name

- 2. real name
- 3. Password
- 4. Company
- 5. Phone number
- 6. Email
- 7. Type of access

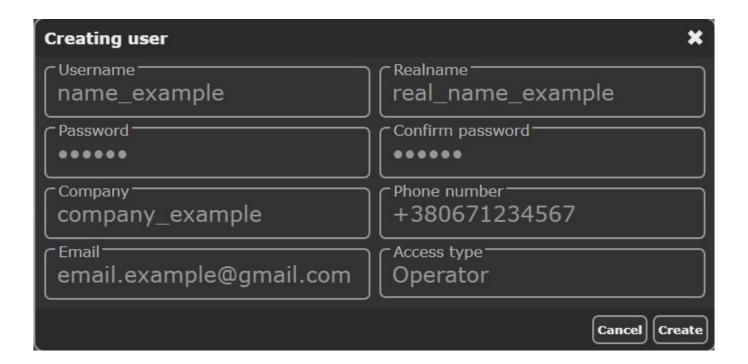

From:

https://docs.bitrek.video/ - Bitrek Video Wiki

Permanent link:

https://docs.bitrek.video/doku.php?id=en:cmsusers

Last update: 2024/04/18 12:26

https://docs.bitrek.video/ Printed on 2024/04/23 12:45